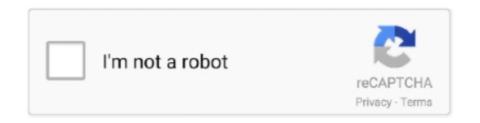

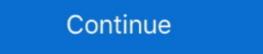

1/2

## Software Wago I O Check 3 42

Shows how to setup WAGO IO Link Master (750-657) to communicate with a Balluff ... Example Project: https ...

wago io check software

wago io check software, wago io check 3 software download, wago check software download, wago io check 3 software

wago check software download

624b518f5d